## $1.$  $2.$  $3.$

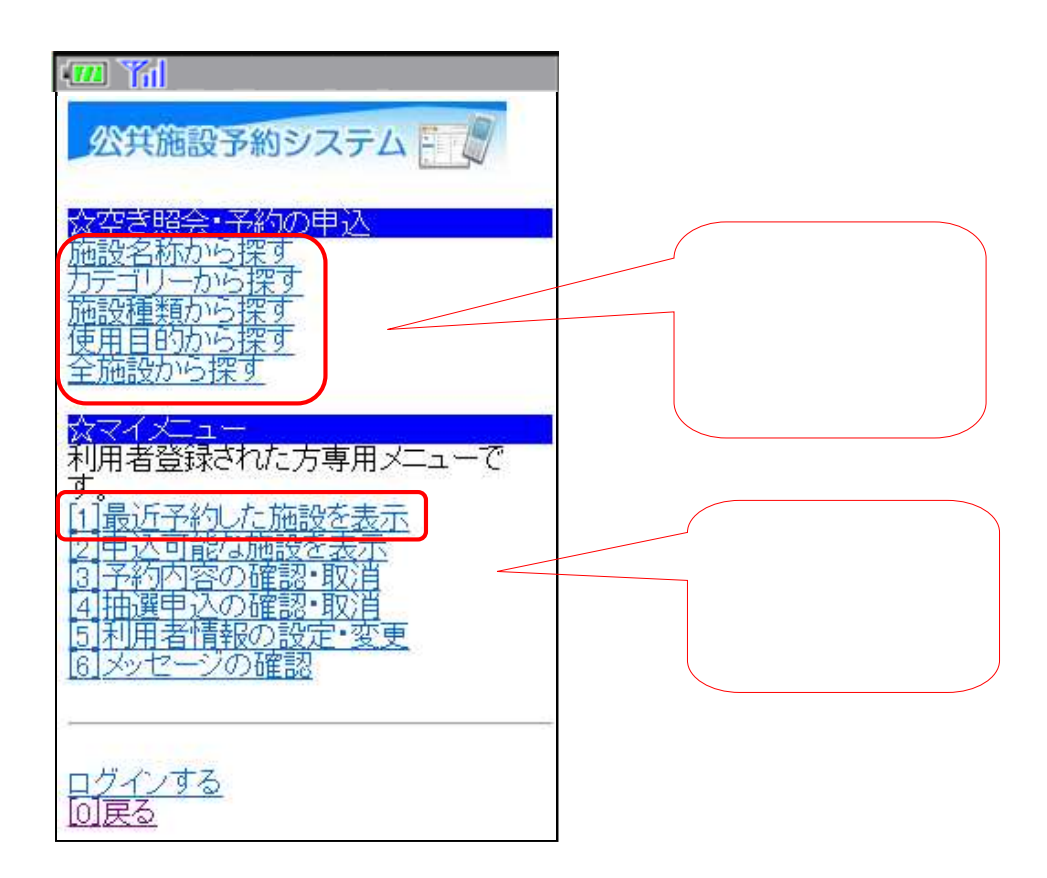

1. 予約の申し込み手順

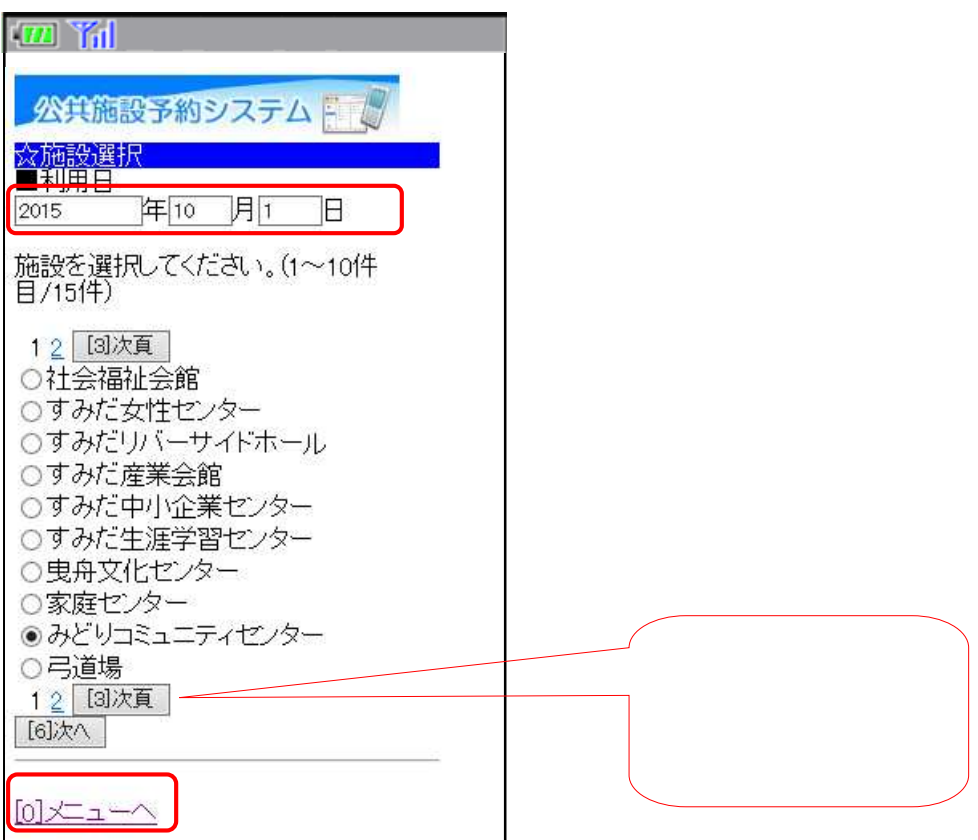

 $\sqrt{2}$ 

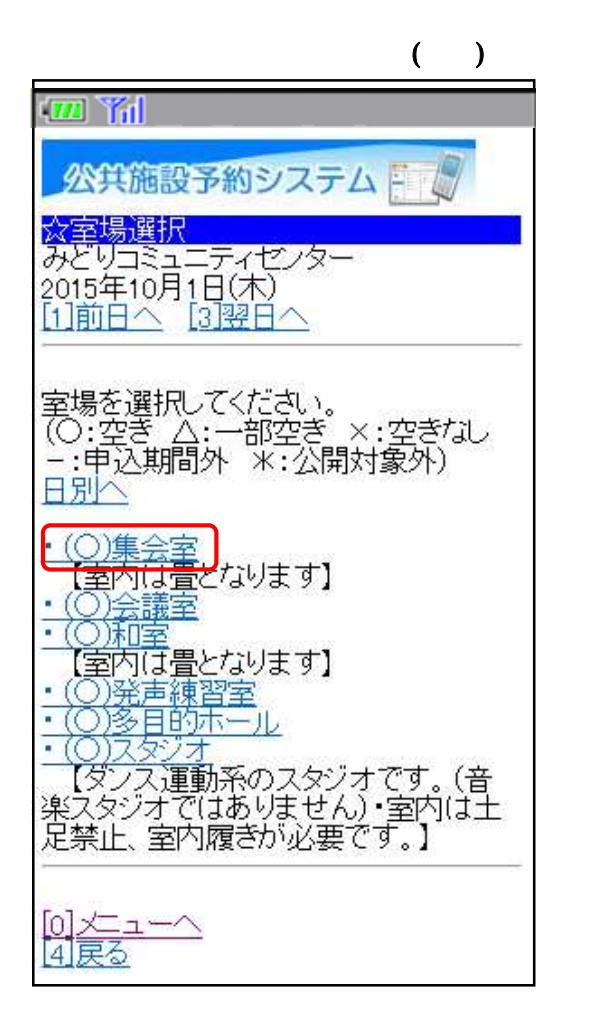

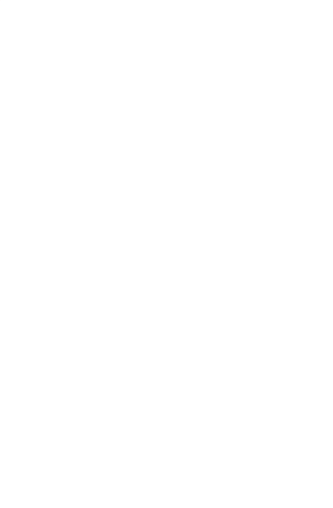

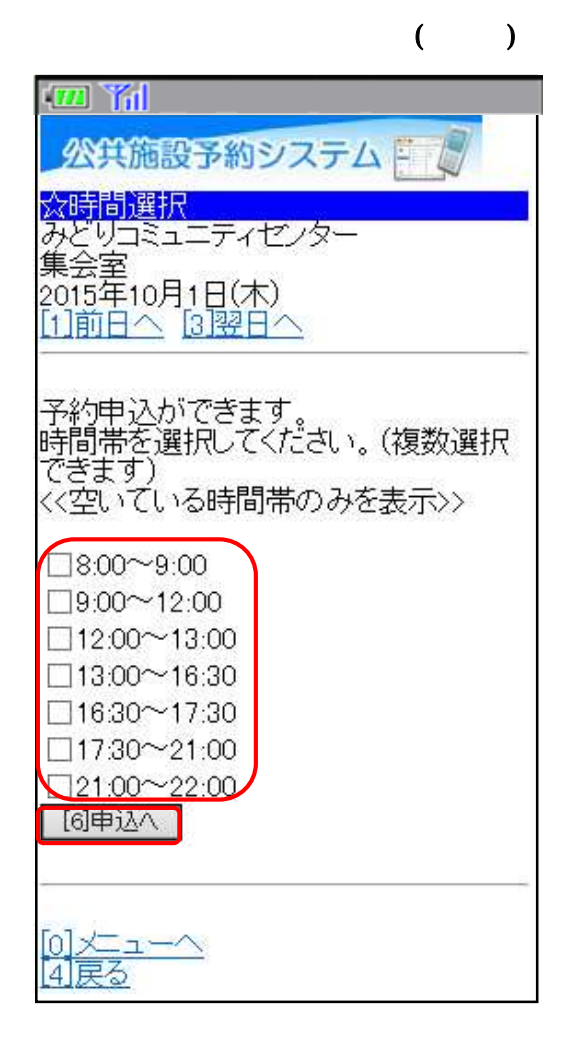

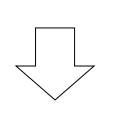

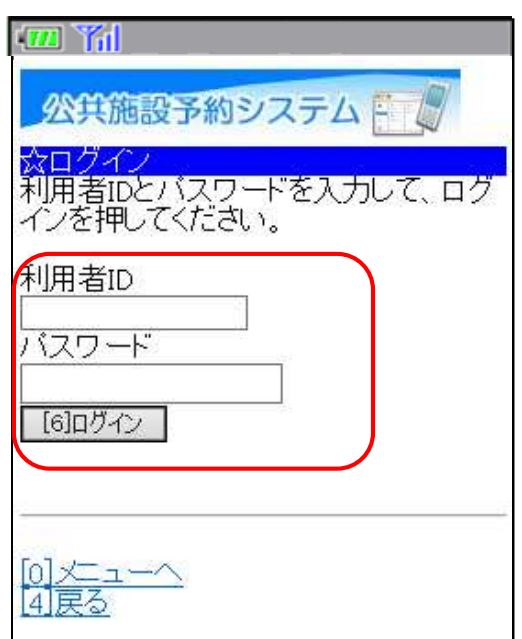

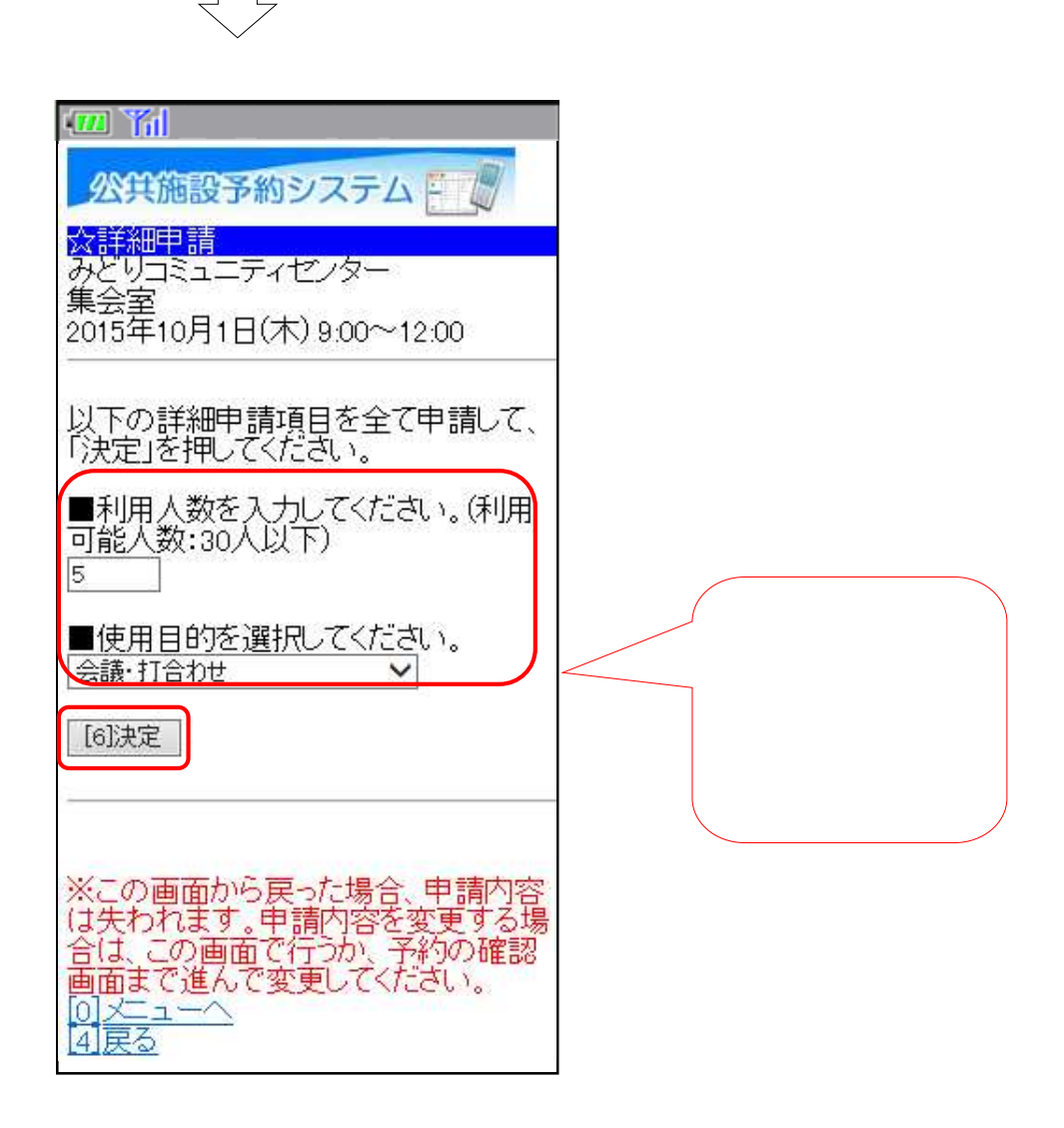

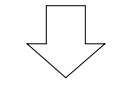

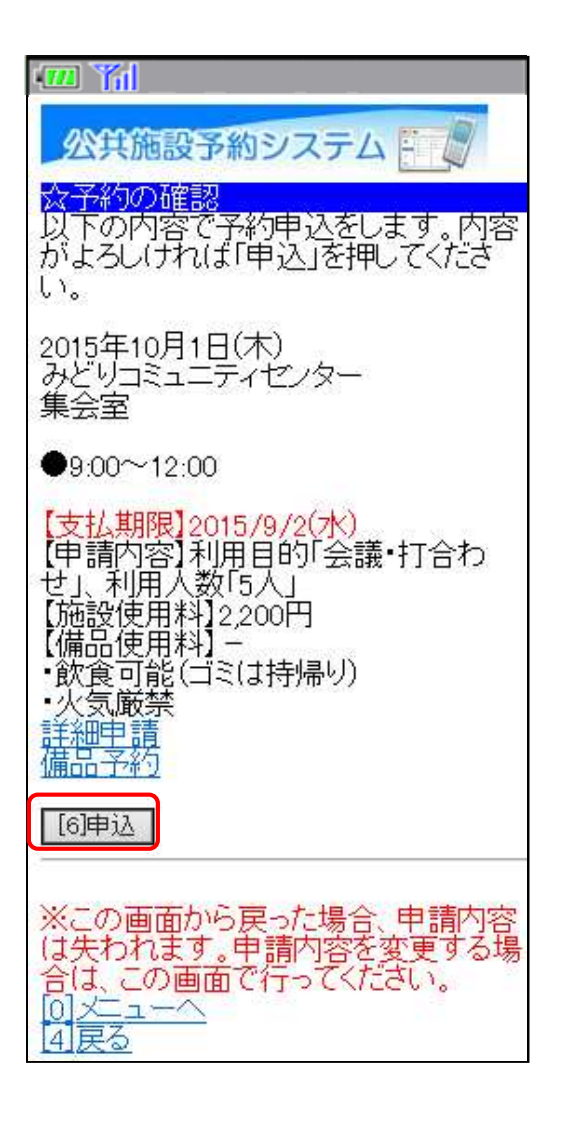

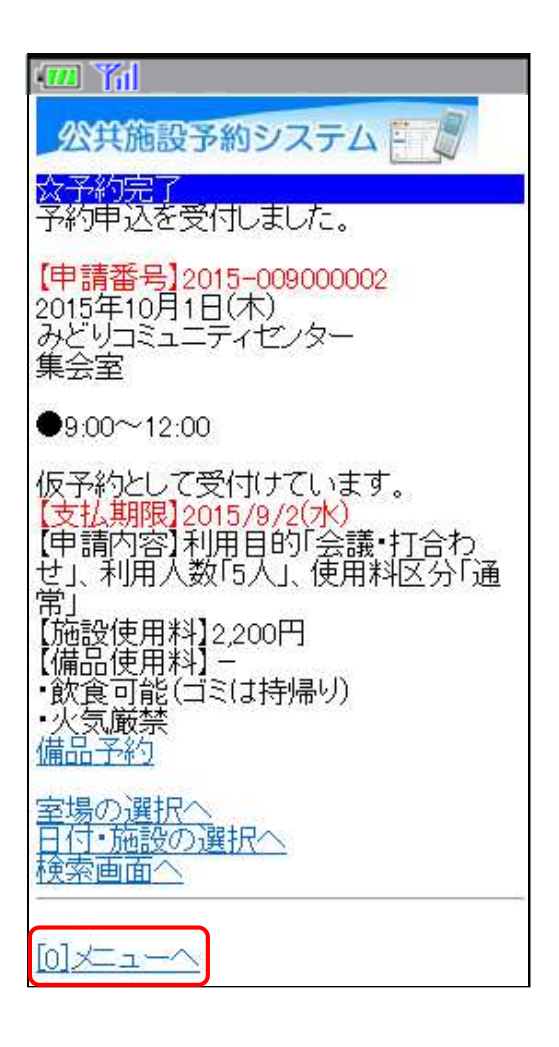

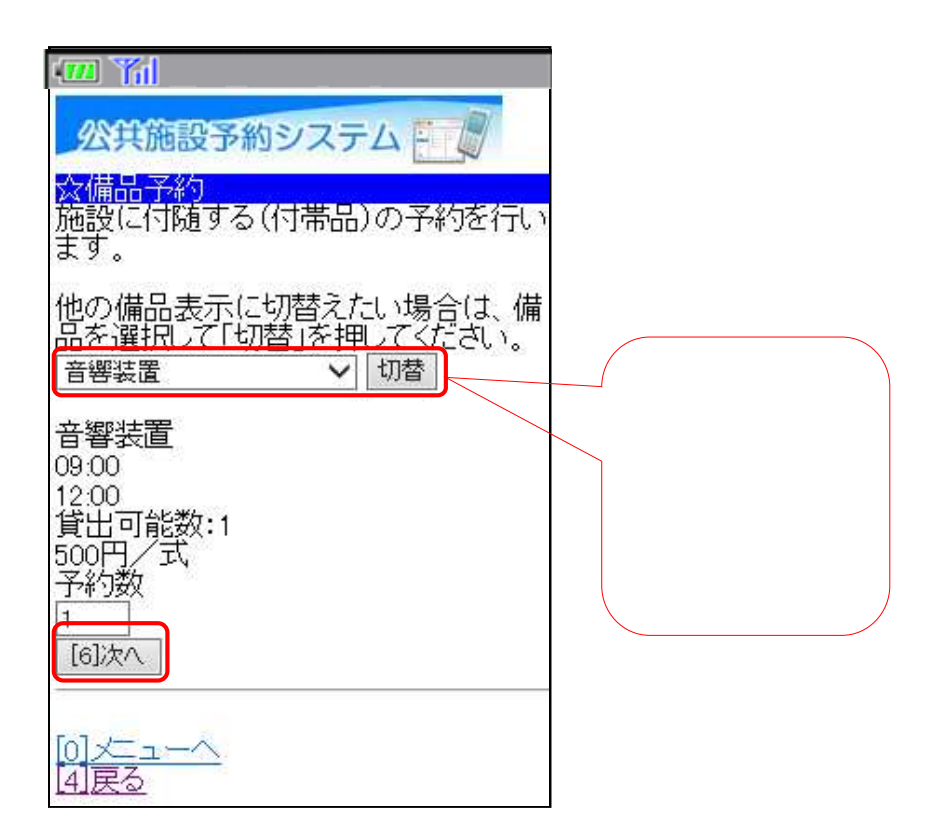

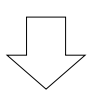

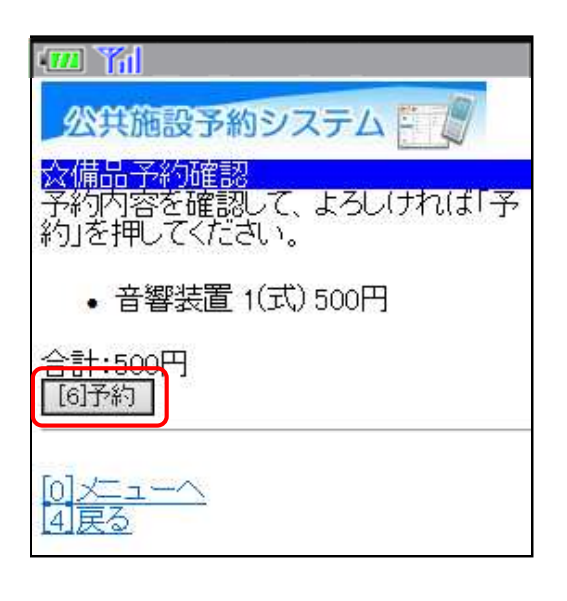

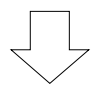

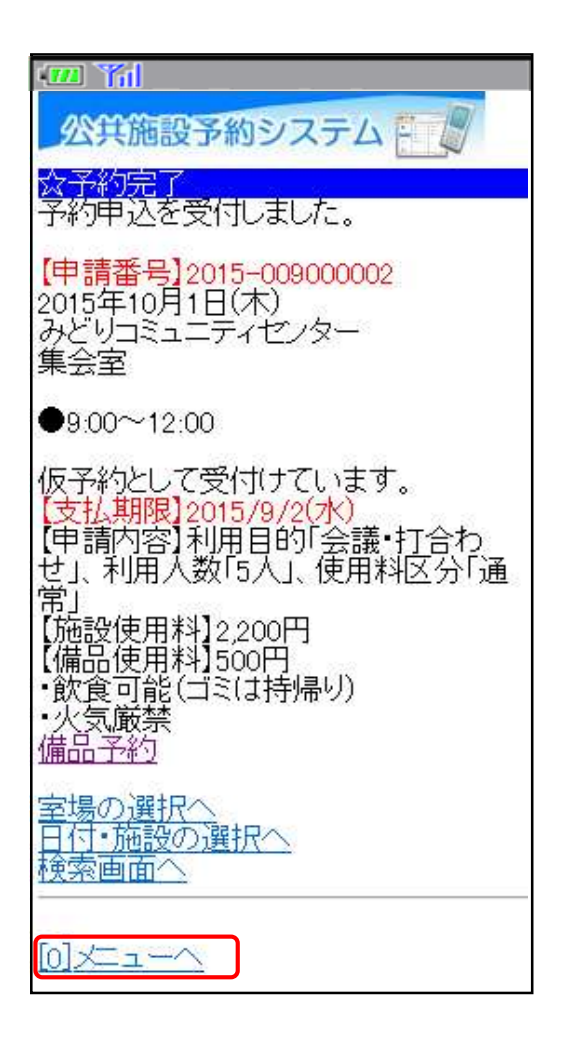

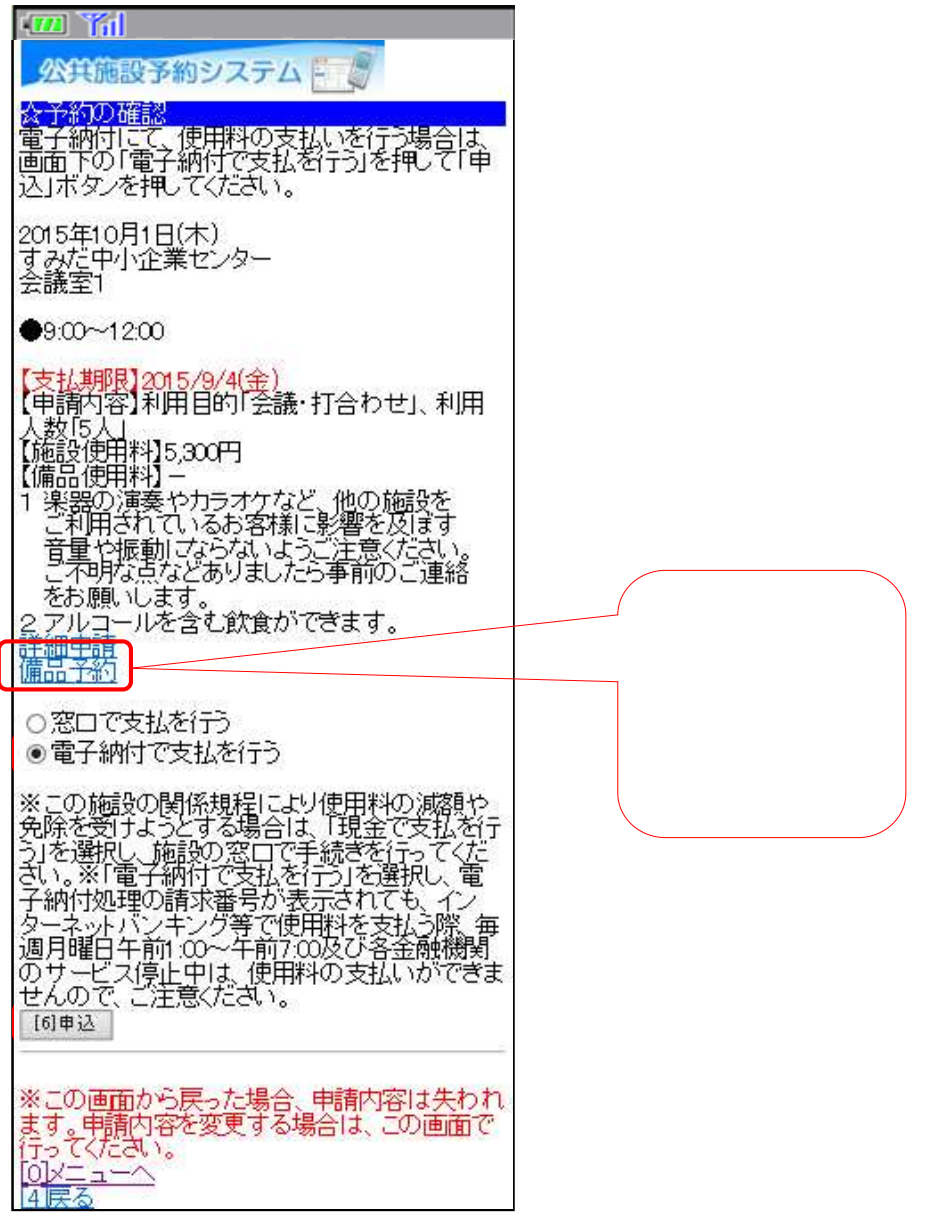

 $\sqrt{}$ 

 $\overline{\phantom{a}}$ 

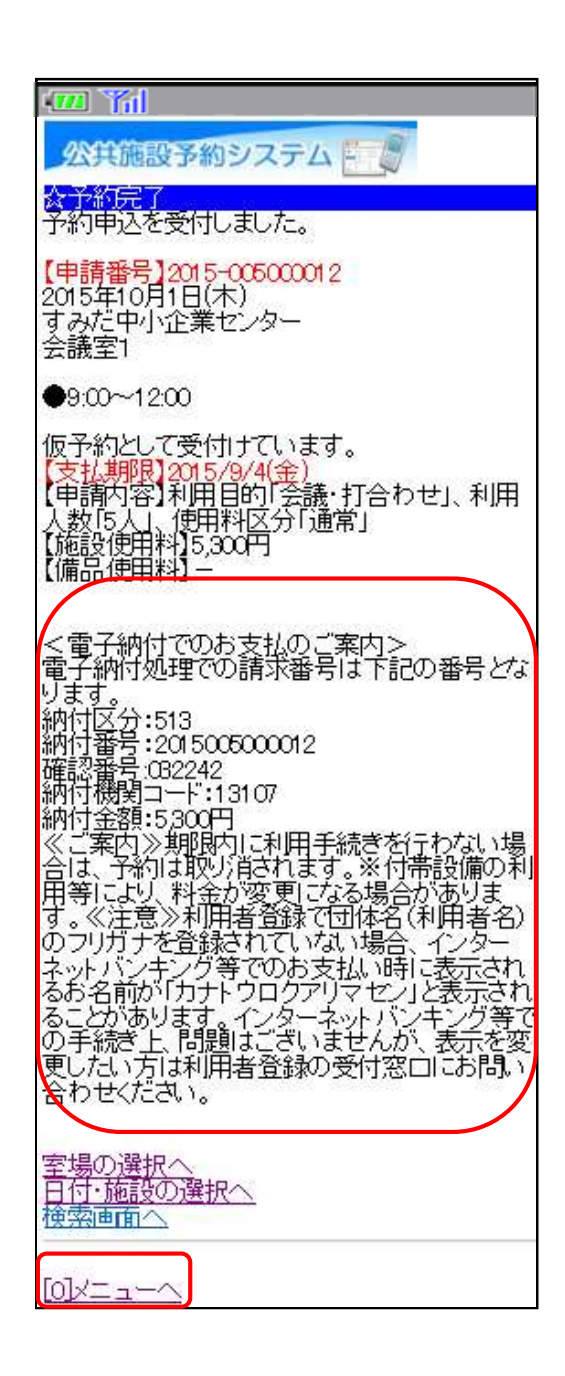

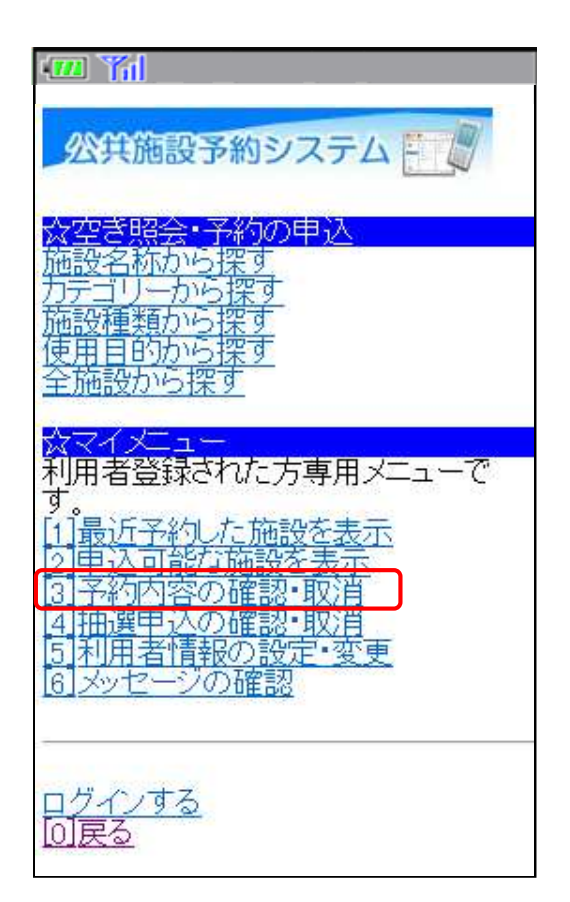

**2.** 予約した内容の確認・取消手順

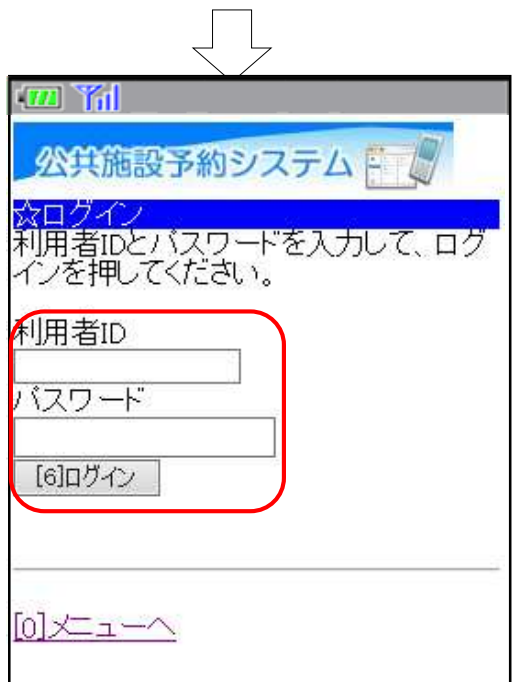

12

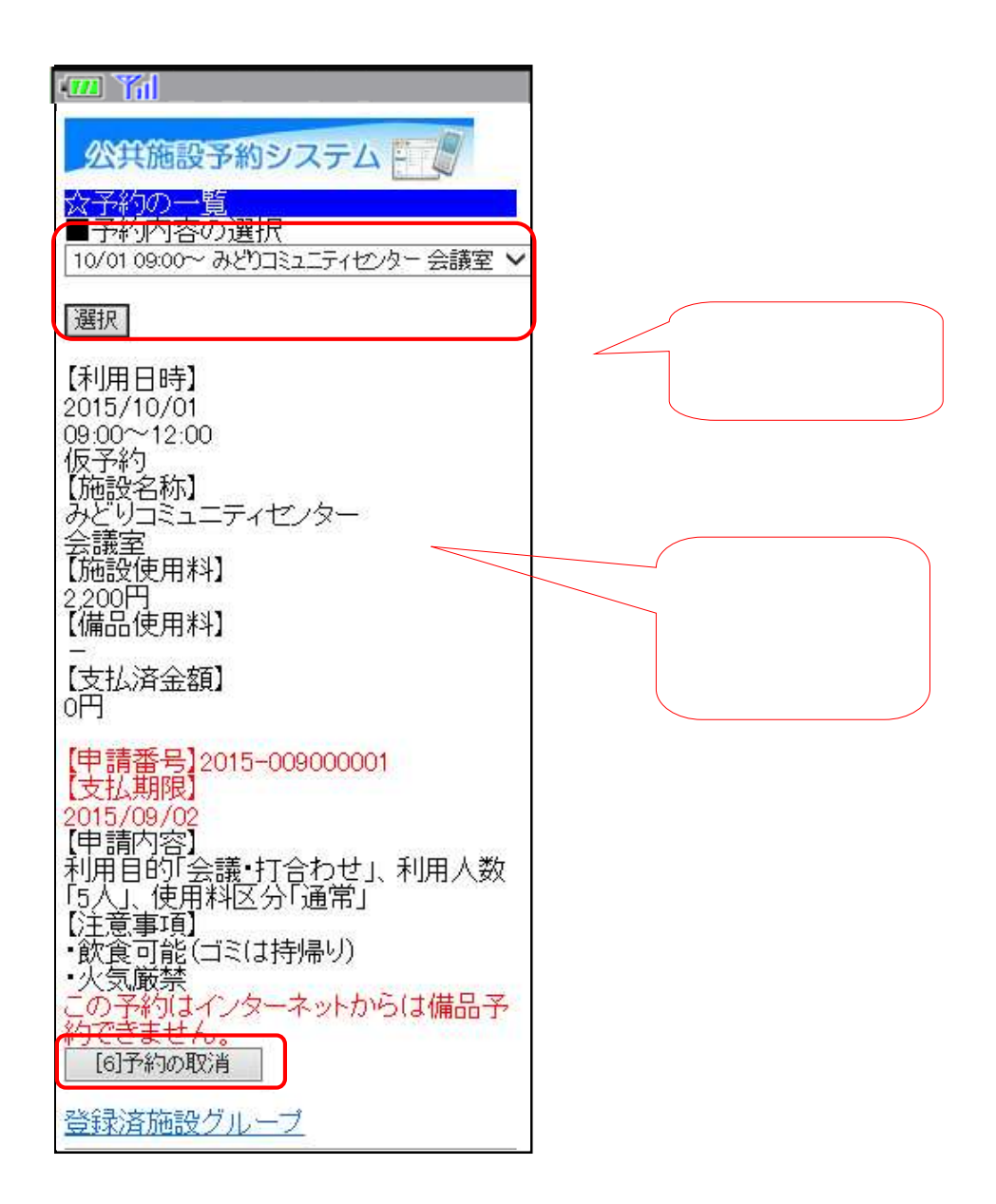

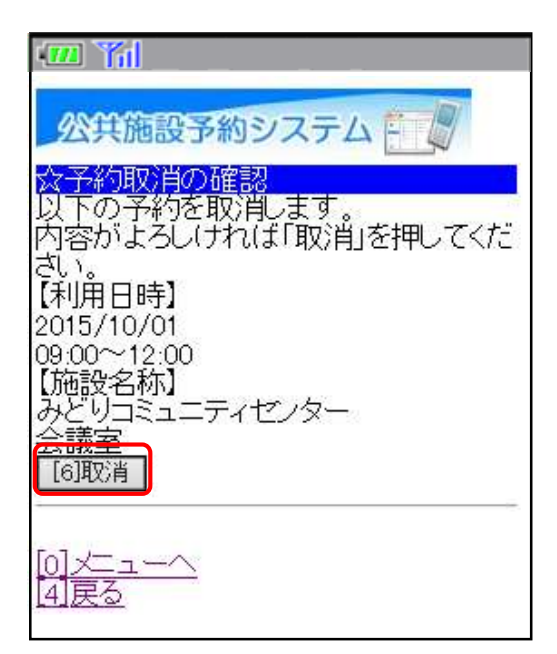

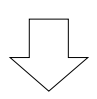

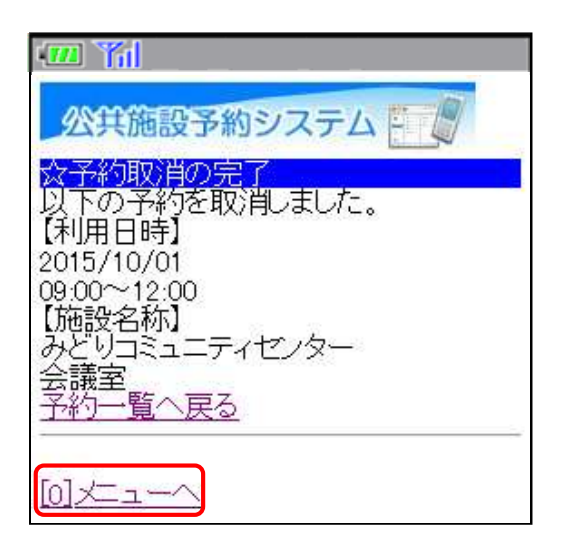

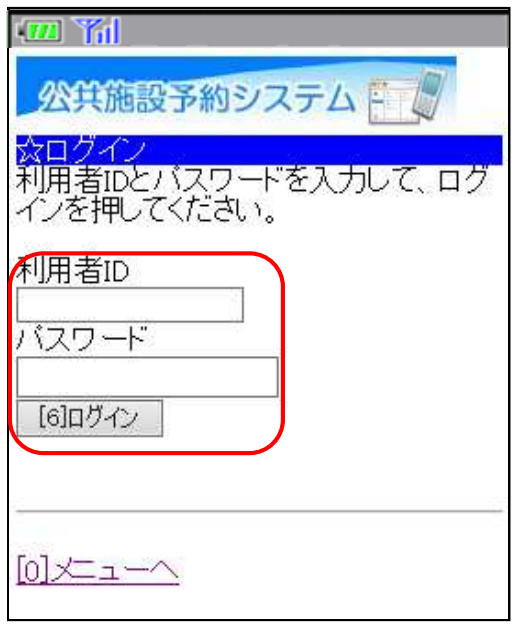

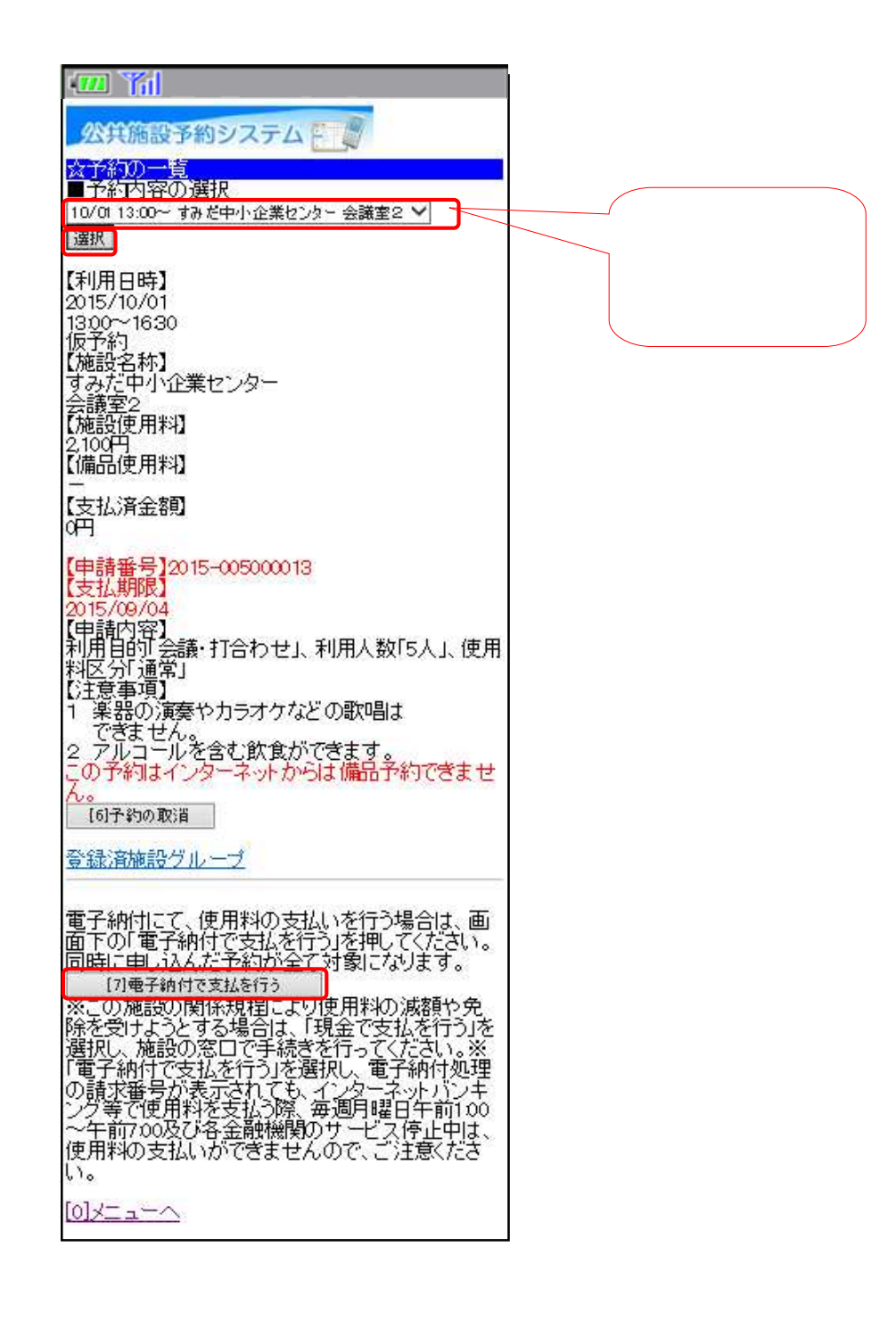

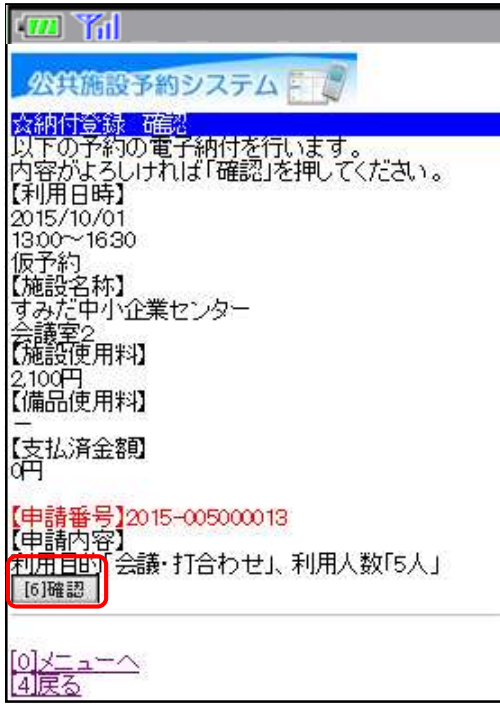

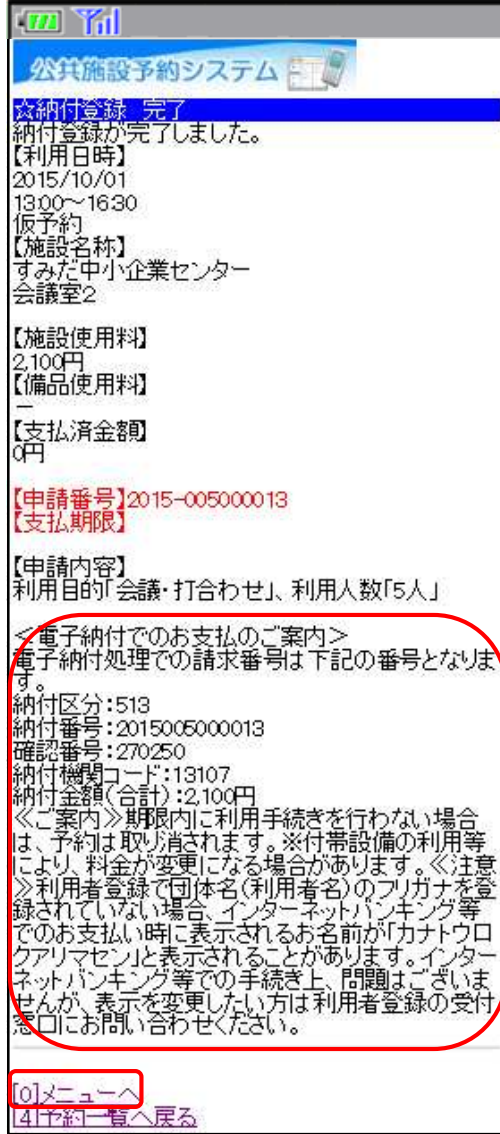